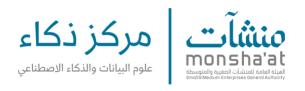

## Open source computer vision library:

https://github.com/opencv/opencv

## Open source code:

https://github.com/ba-san/Crowd-Analysis-with-CNN

https://github.com/znwang918/demo\_LBJ19